**AJAX (Week #11)**

## **Exercise 1**

Provide the necessary PHP and HTML code that produces a web page which contains a textfile input. Whenever the user press on any key on the keyboard, a list of suggested named would be provided as in Figure 1 and Figure 2.

## Start typing a name in the input field below:

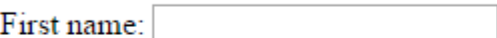

Suggestions:

## **Figure 1: Website interface shows a text filed input and a space for showing close suggestions**

## Start typing a name in the input field below:

First name: M

Suggestions: Mohammed

**Figure 2: The user typed the letter M and a name has appeared right away in the suggestions space**

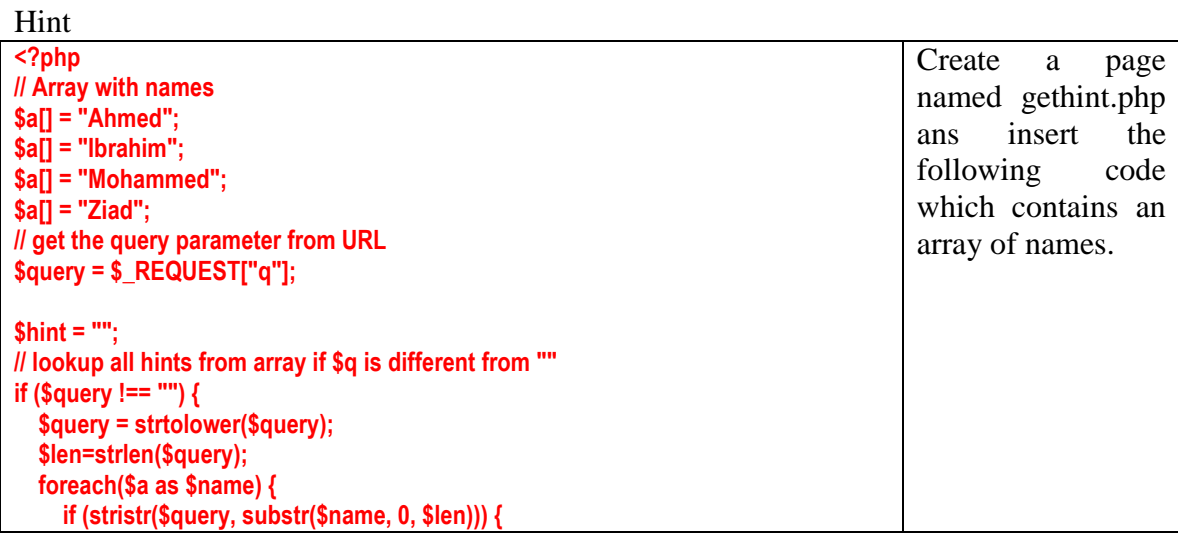

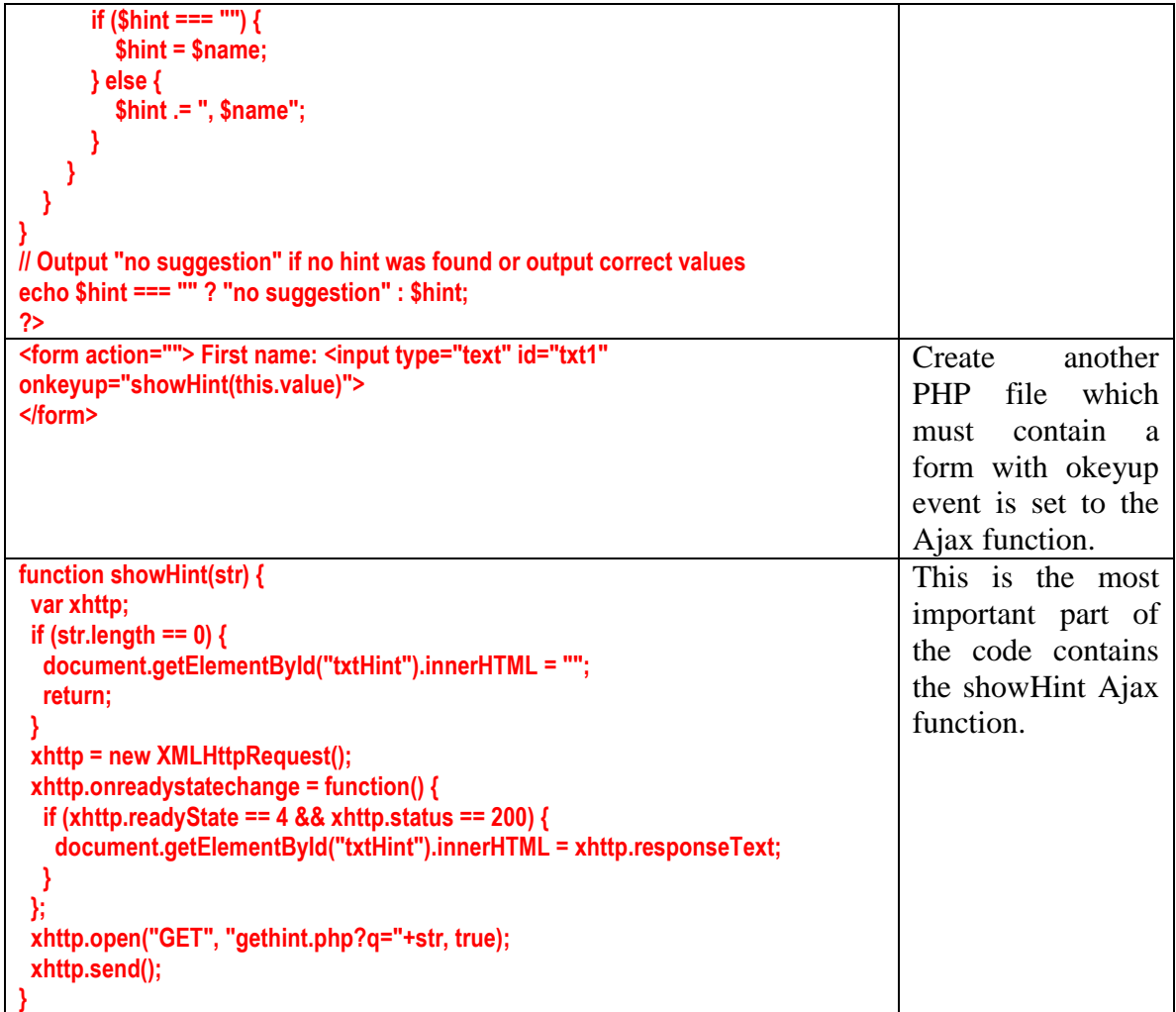